ANÁLISE DE UMA ESTRUTURA DE CONCRETO ARMADO ATRAVÉS DE DIFERENTES MÉTODOS DE UM PROGRAMA COMERCIAL

> **João Tomás Pereira Filho 22 Luciana Maria Bonvino Figueiredo 23**

#### **RESUMO**

Os *softwares* de cálculo estrutural existentes no mercado trazem métodos de análise distintos que muitas vezes apresentam resultados diferentes no dimensionamento. Estes métodos devem ser adotados pelo usuário de acordo com as necessidades e particularidades de cada empreendimento. Portanto, para estar preparado para desempenhar um bom trabalho, atendendo aos requisitos do cliente e entregar projetos com qualidade e economia, o engenheiro estrutural deve dominar o software que está utilizando. Para tal, este trabalho apresenta um comparativo de consumo de materiais oriundos da análise de uma estrutura, utilizando diferentes métodos de um programa comercial, sendo eles, vigas contínuas e analogia de grelha de vigas, com o intuito de apresentar resultados que possam facilitar a tomada de decisão de soluções estruturais, bem como, aumentar a confiança do engenheiro nos resultados obtidos.

**PALAVRAS-CHAVES**: Análise. Analogia de grelha de vigas. Comparativo. Vigas contínuas. *Softwares.*

### *ANALYSIS OF A REINFORCED CONCRETE STRUCTURE THROUGH DIFFERENT METHODS OF A COMMERCIAL SOFTWARE*

22 Professor de Engenharia Civil e Arquitetura da Faculdade Avantis, e Mestrando em Estruturas da Universidade Federal de Santa Catarina – UFSC.

23 Professora do Curso de Especialização em Engenharia de Estruturas da Unisociesc, São José - SC, e Doutora em Engenharia de Estruturas pela Escola de Engenharia de São Carlos (EESC) da Universidade de São Paulo (USP).

#### **ABSTRACT**

The structural softwares on the market bring different analytical methods that often have different results in dimensioning. These methods should be adopted by the user according to the needs and particularities of each project. So, to be prepared to play a good job, meeting the customer's requirements and deliver projects with quality and economy, the structural engineer must master the software in use. To this end, this paper presents a comparative of consumption of materials from the analysis of a structure, using different methods of a commercial program, namely, continuous beams and beams grid analogy, in order to present results that can facilitate the decision making process of structural solutions, as well as increase the engineer's confidence in the results obtained.

**KEYWORDS:** Analysis. Beams grid analogy. Comparative. Continuous beams. Softwares.

## 1 INTRODUÇÃO

O avanço tecnológico aliado aos novos conceitos arquitetônicos e a necessidade de realizar projetos estruturais com maior produtividade fez com que os métodos de cálculo manuais não suprissem mais a demanda de serviço. Logo, os sistemas computacionais tornaram-se indispensáveis no dia-a- -dia do engenheiro estrutural.

Os *softwares* de cálculo estrutural buscam representar, de maneira cada vez mais próxima, o comportamento real de uma estrutura (KIMURA, 2007), visto que através do cálculo manual, são necessárias muitas simplificações para tornar-se viável. Assim, o modelo de cálculo a ser utilizado deverá corresponder à complexidade da estrutura, contemplando os critérios necessários para que se garanta a segurança estrutural e o adequado comportamento em serviço (ABECE, 2013).

Portanto, para estar preparado para encarar os mais variados desafios

REVISTA CIENTÍFICA SOPHIA | Faculdade AVANTIS | Balneário Camboriú (SC). v. X, n.1, p. 102-123. dez. 2018

que possam aparecer, atendendo aos requisitos do cliente, com qualidade e economia, o engenheiro estrutural deve dominar o *software* que está utilizando. Para tal, este trabalho tem como proposta analisar uma estrutura utilizando diferentes métodos de um programa comercial de análise e dimensionamento, com o propósito de apresentar resultados que possam consolidar a confiança do engenheiro nos resultados obtidos e facilitar a tomada de decisão de soluções estruturais do dia-a-dia.

#### 2 PROCEDIMENTOS METODOLÓGICOS

Trata-se de uma pesquisa experimental aliada a um estudo de caso de natureza predominantemente quantitativa, pois teve como objetivo analisar os resultados do dimensionamento de uma estrutura de concreto armado em relação ao consumo de materiais, comparando o método de vigas contínuas com o método de analogia de grelha de vigas, através do programa comercial S4, produzido pela empresa S4 Sistemas.

Inicialmente foi realizado um estudo dos métodos de análise e dimensionamento do programa S4, bem como, de seus respectivos tutoriais.

Na sequência, foi adotado um projeto arquitetônico de um edifício com 10 pavimentos. O empreendimento é um edifício residencial multifamiliar composto por térreo + garagem  $1 +$  garagem  $2/\sqrt{\frac{2}{\sqrt{1 + 4}}}$  tipos + teto do  $4^{\circ}$  tipo + caixa d'água + teto da caixa d'água, com área total de 3.558,18 m². Totalizando 24 apartamentos, 03 salas comerciais, além de Área de Lazer. Na figura 1 está ilustrado em perspectiva o edifício em questão.

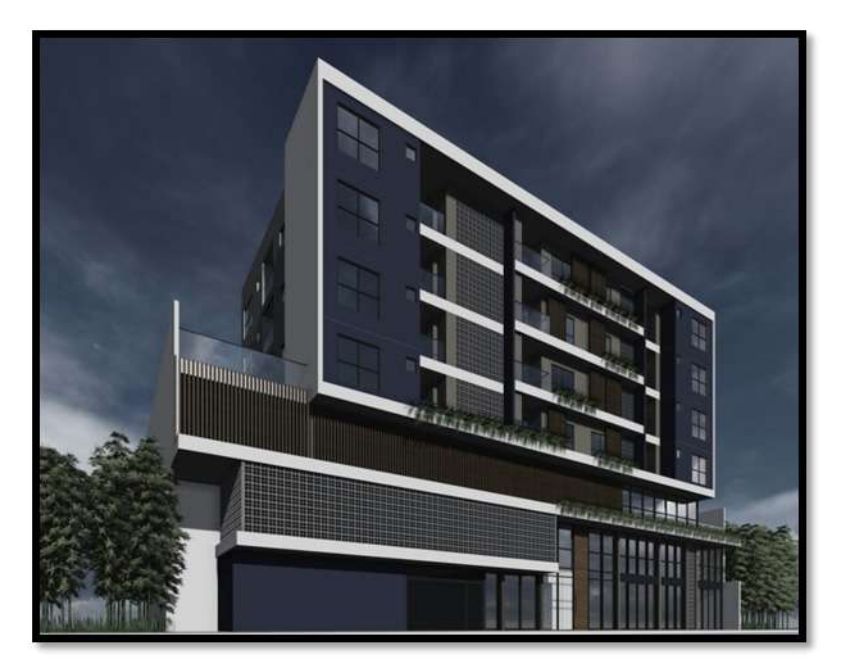

FIGURA 1 – Perspectiva do edifício em estudo

O pavimento tipo compreende seis apartamentos, sendo que cinco contam com 01 *living*, 01 cozinha/área de serviço, 01 sacada, 01 banheiro, 01 dormitório e 01 suíte. O sexto apartamento tem um banheiro a menos, conforme a figura 2.

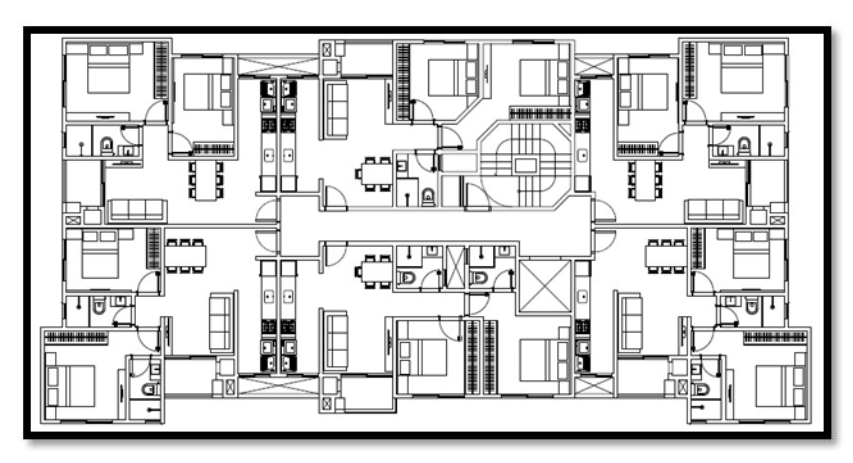

FIGURA 2 – PROJETO ARQUITETÔNICO – TIPO (SEM ESCALA)

Este projeto arquitetônico foi lançado por meio do programa compu-

REVISTA CIENTÍFICA SOPHIA | Faculdade AVANTIS | Balneário Camboriú (SC). v. X, n.1, p. 102-123. dez. 2018

tacional S4 através do método de vigas contínuas. Para esta análise foram adotados os seguintes parâmetros:

- a. Concreto C30;
- b. Cobrimento Infraestrutura 5,0cm;
- c. Cobrimento Supraestrutura 2,5cm;
- d. Vento =  $42m/s$ ;
- e. Fator  $S_1 = 1, 0;$
- f. Fator  $S_2 = 1,32$ ;
- g. Fator  $S_3 = 1, 0;$
- h. Cargas permanentes e acidentais iguais em ambos os casos;
- i. Lajes Nervuradas de 20cm com blocos de isopor de 40x40x15, conforme figura 3.

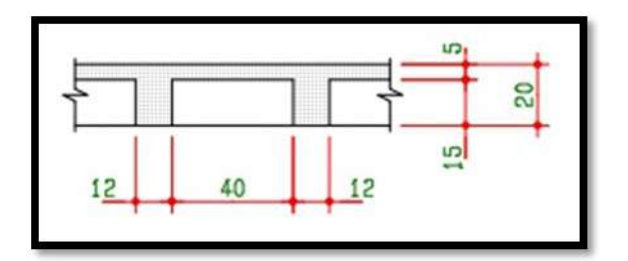

FIGURA 3 – Laje nervurada adotada no projeto

Após análise dos resultados, definiu-se a seção de cada elemento. A partir disto, o projeto foi analisado no mesmo programa computacional através do método de analogia de grelha de vigas, utilizando os mesmos parâmetros e configurações, como seções e disposição dos elementos, propriedades dos materiais, cargas permanentes, cargas variáveis, cargas devidas ao vento, entre outros.

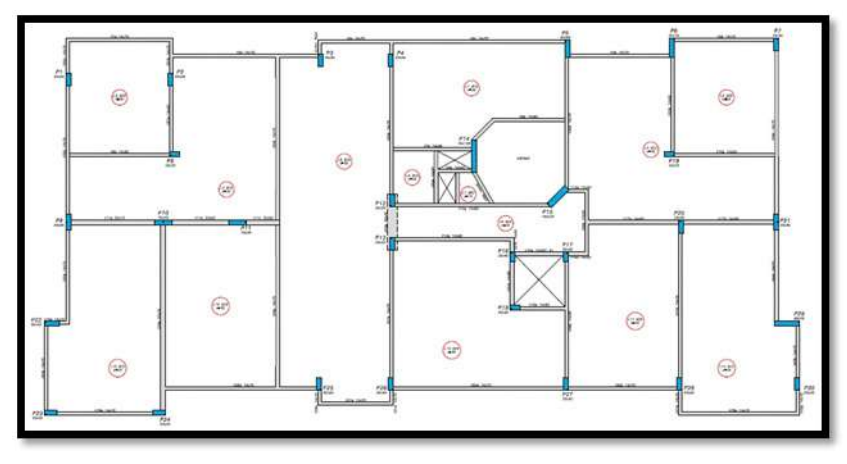

FIGURA 4 – Projeto estrutural – forma do tipo (sem escala)

Na Figura 4 é possível visualizar a disposição padrão dos elementos utilizados nos pavimentos tipo em ambos os métodos. E na Figura 5 é possível visualizar a modelagem 3D do edifício.

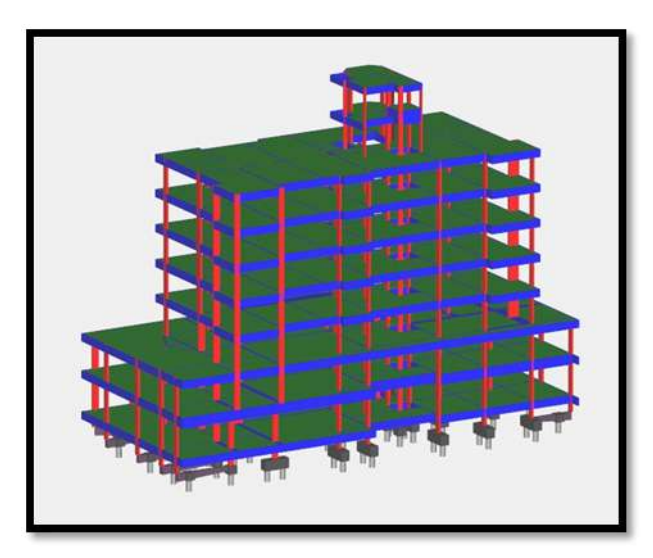

FIGURA 5 – Projeto estrutural – modelagem 3d

Os resultados obtidos através do dimensionamento por estes dois processos foram tabulados no *software* Microsoft Excel 2010, comparados e interpretados através de métodos estatísticos e tabulados em gráficos para facilitar a visualização das diferenças encontradas.

REVISTA CIENTÍFICA SOPHIA | Faculdade AVANTIS | Balneário Camboriú (SC). v. X, n.1, p. 102-123. dez. 2018

Foram realizados comparativos válidos para toda a estrutura, como parâmetros de estabilidade global e consumo total de materiais entre os métodos.

## 3 REVISÃO DE LITERATURA

O *software* S4 de análise e dimensionamento de estruturas de concreto armado surgiu através da empresa Building Engenharia, atualmente denominada S4 Sistemas, situada em Curitiba, no Paraná – SC.

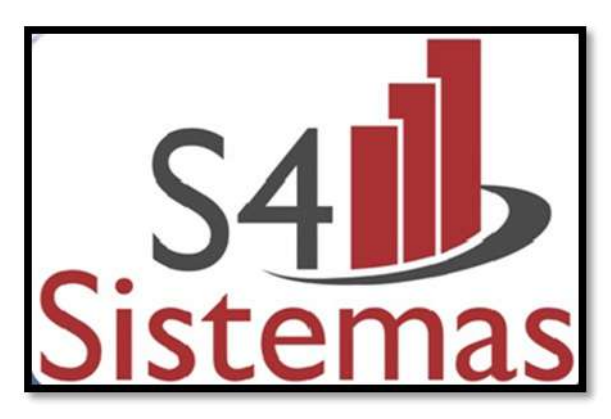

FIGURA 6 – Logomarca da s4 sistemas Fonte: S4 Sistemas, 2016.

Segundo o próprio fornecedor, nas décadas de 70 e 80 alguns escritórios de projeto estrutural começavam a agilizar os seus trabalhos, que até então eram feitos com réguas de cálculo, através de máquinas programáveis usando processos como o método de Cross ou gráficos como o de pontos fixos, por exemplo.

Essas primeiras máquinas programáveis utilizadas na época eram de memórias muito limitadas e poucos passos de programação. Com o passar do tempo essas máquinas evoluíram, porém ainda eram de poucos recursos de programação. Mesmo com essa capacidade reduzida já foi possível implementar os primeiros programas para cálculo de vigas contínuas através da equação dos 3 momentos e diversos outros pequenos programas para cálculo de pilares, lajes, entre outros (S4 SISTEMAS, 2016).

REVISTA CIENTÍFICA SOPHIA | Faculdade AVANTIS | Balneário Camboriú (SC). v. X, n.1, p.102-123. dez. 2018

Com o aparecimento dos primeiros computadores individuais foi possível implementar novas ferramentas, que por sua vez, geravam relatórios impressos de fácil interpretação por parte dos projetistas, agilizando os processos e consequentemente um atendimento muito mais rápido aos clientes. De acordo com a S4 Sistemas (2016), tais fatos propiciaram a origem e desenvolvimento do Sistema *Building* de Cálculo Estrutural, primeiramente como ferramenta de trabalho exclusiva da *Building* Engenharia e posteriormente disponibilizada à comunidade voltada à engenharia estrutural.

Atualmente, as ferramentas oferecidas pela empresa ao público se dividem em: S4, S4ALV e S4CAD.

O S4ALV se destina a projetos em alvenaria estrutural sendo um software para modelagem da estrutura com visualização em planta das fiadas e elevação das paredes.

O S4 CAD é a ferramenta voltada para o detalhamento, em especial de estruturas de concreto armado e alvenaria estrutural. Todos os desenhos gerados pelo S4 são lidos pelo S4CAD onde o projetista poderá organizar as pranchas para plotagem.

O S4 é a ferramenta destinada ao trabalho de cálculo estrutural propriamente dito. Os resultados das análises e do dimensionamento são visualizados de forma simples e objetiva através de gráficos, tabelas e modelagens 3D que apresentam ao usuário, de forma bastante prática e rápida, a resposta da estrutura proposta frente ao carregamento imposto. Após a etapa de processamento o S4 gera o detalhamento das formas e elementos estruturais, além dos resumos gerais.

Neste artigo foi utilizada a versão 09.2016, onde o *software* utiliza o método de linhas de ruptura (charneiras plásticas) para a solução das lajes; para as vigas pode ser utilizado tanto o método de vigas contínuas quanto o método de analogia de grelha de vigas; para os pilares são adotados ábacos de Montoya; para a estabilidade global o método do coeficiente  $Y_z$  pelo nó mestre do pavimento; e para as fundações o método de bielas e tirantes por blocos rígidos.

#### 3.1 LAJES

O Método das Linhas de Ruptura ou Método das Charneiras Plásticas, para lajes de concreto armado, visa obter a carga última da laje estudando-se vários mecanismos possíveis de colapso compatíveis com as condições de contorno. Os momentos nas linhas de plastificação são os últimos plásticos resistidos pela seção de concreto armado.

"A Teoria das Charneiras Plásticas é capaz de prever a carga última das lajes com notável precisão em relação aos resultados obtidos através de ensaios. Além disso, permite aproveitar melhor a capacidade resistente da laje, resultando em dimensionamentos mais econômicos" (BANKI; COELHO; LORIGGIO, 2016).

No caso de lajes retangulares de edifícios com carga uniformemente distribuída, as configurações de ruína são conhecidas e, normalmente, o processo de dimensionamento não apresenta qualquer inconveniente. Por outro lado, de acordo com Banki, Coelho e Loriggio (2016), ao estender esses conceitos para outras geometrias ou carregamentos, pode-se inserir erros na análise que serão contrários à segurança, portanto, o engenheiro deve conhecer claramente as premissas do método para utilizar a sua correta aplicação em projeto.

Uma formulação geral do método, que pudesse pesquisar todas as configurações de ruína possíveis, seria de difícil implementação. Por isso, praticamente todos os programas computacionais disponíveis para elaboração de projetos adotam soluções de limite inferior, partindo de resultados elásticos e, gradativamente, incluindo refinamentos ao modelo que busquem soluções mais econômicas mantendo-se sempre ao lado favorável à segurança (BANKI; COELHO; LORIGGIO, 2016).

### 3.2 VIGAS CONTÍNUAS

De acordo com Kimura (2007), é o primeiro modelo estrutural destinado ao cálculo de concreto armado estudado durante a graduação em Engenharia Civil.

A análise estrutural desse método é simplificada, onde se transfere os

REVISTA CIENTÍFICA SOPHIA | Faculdade AVANTIS | Balneário Camboriú (SC). v. X, n.1, p.102-123. dez. 2018

esforços das lajes para as vigas através de áreas de influência. A reação vertical obtida nos apoios das vigas é transferida com carga concentrada para os pilares (KIMURA, 2007), conforme a Figura 7.

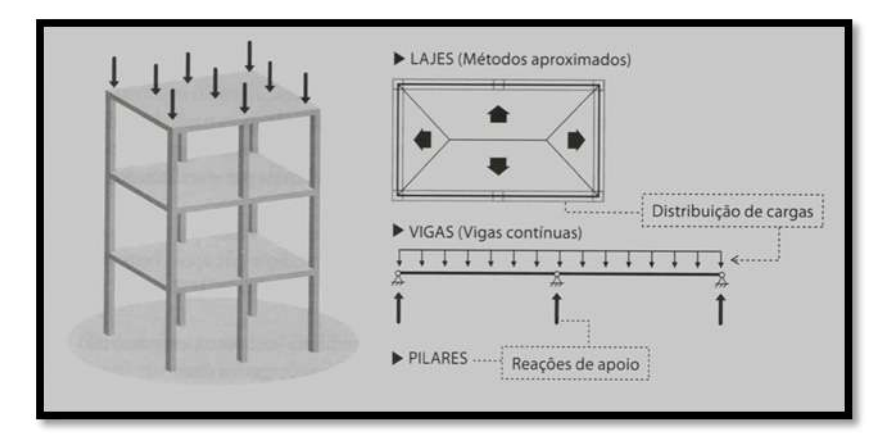

FIGURA 7 – Método de vigas contínuas Fonte: Kimura, 2007.

As vigas são discretizadas através de barras com pontos de apoios, e as forças são aplicadas no plano que contém o seu eixo de simetria. Os esforços predominantes são os momentos fletores e os esforços cortantes. Segundo Fontes (2005), a torção só precisa ser considerada nos casos em que é essencial ao equilíbrio da viga, e necessita de outro modelo, já que a viga contínua se situa em um plano que contém o seu eixo longitudinal e a torção atua num plano perpendicular a ele. Além disso, os esforços normais que porventura surjam são geralmente desprezados, porém podem ser importantes se considerados os efeitos de retração, de fluência e de variação de temperatura. Os apoios das vigas contínuas são geralmente constituídos de pilares ou de outras vigas que podem ser considerados como apoios simples, engastes, ou como apoios semirrígidos, dependendo da rigidez e da precisão que se quer implementar ao modelo.

### 3.3 ANALOGIA DE GRELHA DE VIGAS

Trata-se de um modelo direcionado para análise estrutural de um pa-

REVISTA CIENTÍFICA SOPHIA | Faculdade AVANTIS | Balneário Camboriú (SC). v. X, n.1, p. 102-123. dez. 2018

vimento, no qual é levada em consideração a interação entre todas as vigas presentes no mesmo (KIMURA, 2007).

Este modelo é calculado através de métodos matriciais onde as vigas também são discretizadas em barras, que descarregam em pilares representados por apoios simples, engastes ou semirrígidos; as lajes transferem as cargas para as barras lineares por áreas de influência, de acordo com a Figura 8. Para este modelo apenas são consideradas as cargas verticais, que podem ser consideradas uniformemente distribuídas ao longo das barras da grelha ou então concentradas diretamente nos seus nós (SILVA; FIGUEIREDO; CARVALHO, 2003).

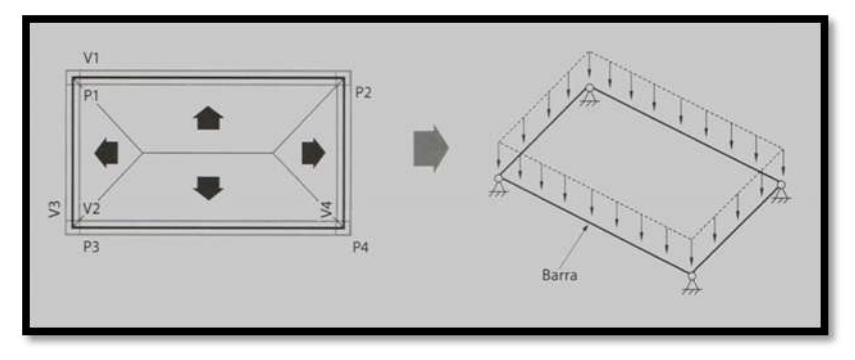

FIGURA 3 – Método de grelha somente de vigas Fonte: Kimura, 2007.

Os deslocamentos que podem ocorrer nos nós da estrutura são, basicamente, três translações e três rotações. Estes deslocamentos possíveis são chamados de graus de liberdade, ou seja, cada deslocamento possível de um nó é um grau de liberdade.

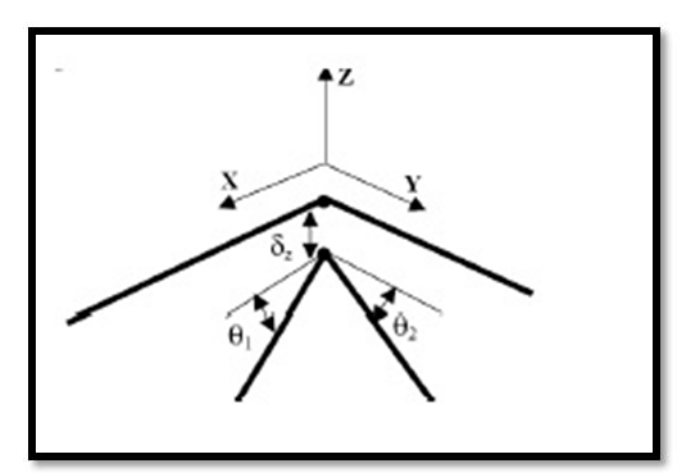

FIGURA 9 – Graus de liberdade em um nó da grelha Fonte: Hennrichs, 2003 *apud* Costa, 2010.

REVISTA CIENTÍFICA SOPHIA | Faculdade AVANTIS | Balneário Camboriú (SC). v. X, n.1, p.102-123. dez. 2018

Considera-se a grelha contida no plano XY, e as cargas externas atuantes perpendicularmente a este plano, na direção Z, com sentido positivo obedecendo à regra da mão direita. No caso da grelha existem três graus de liberdade por nó, ou seja, duas rotações (1 e 2) e uma translação no eixo Z, conforme Figura 9 (COSTA, 2010).

#### 3.4 PILARES

Os esforços dos pilares levam em conta as forças gravitacionais de peso próprio dos elementos e reações de lajes e vigas, além dos momentos de engastamento de vigas e vento. A distribuição do vento é feita automaticamente por meio de algoritmos que distribuem as reações de acordo com as seções, rigidezes e disposições dos pilares, bem como, o número de nós que descarregam nos pilares com as respectivas características dos elementos acoplados, sejam vigas ou lajes.

A obtenção da armadura dos pilares é feita através de processos clássicos de dimensionamento de pilares retangulares submetidos à flexão composta oblíqua com auxílio de ábacos adimensionais de Montoya. Para isto fixa-se a seção transversal, define-se previamente a disposição da armadura, calcula-se uma taxa de armadura com auxílio dos ábacos e adota-se a bitola que atenda à taxa calculada.

### 3.5 COEFICIENTE

O coeficiente  $\frac{\gamma}{2}$  é um parâmetro que avalia, de forma simples e bastante eficiente, a estabilidade global de um edifício com estrutura de concreto armado. Também é capaz de estimar os esforços de segunda ordem por uma simples majoração dos esforços de primeira ordem. Esse coeficiente foi criado por Franco e Vasconcelos (1991) (MONCAYO, 2011). Consiste em uma análise linear, que considera de forma aproximada os efeitos da não linearidade

REVISTA CIENTÍFICA SOPHIA | Faculdade AVANTIS | Balneário Camboriú (SC). v. X, n.1, p. 102-123. dez. 2018

geométrica.

Suponha que partindo de uma análise linear para ações horizontais em um edifício, seja calculado o momento de tombamento M1 em relação à base do edifício, além do deslocamento horizontal dos nós de cada pavimento da estrutura. Combinando o deslocamento do segundo pavimento com as ações verticais, resulta o momento ΔM2 e assim sucessivamente, até o ΔMi ser parcialmente nulo.

Considera-se que a estrutura é de nós fixos se for obedecida a condição:  $V_z \le 1,1$  (CARVALHO; FIGUEIREDO FILHO, 2013).

Segundo Moncayo (2011), pode-se relacionar a parte decimal do valor obtido de  $Y_z$  com a magnitude dos efeitos globais de segunda ordem na estrutura. O coeficiente  $\gamma_z$  é válido para estruturas reticuladas de no mínimo quatro andares.

#### 3.6 BIELAS E TIRANTES

O método de bielas e tirantes é utilizado para o cálculo de blocos de fundação, que são os elementos que fazem a transição das cargas entre o pilar e as estacas.

Segundo Duarte Filho (2010), neste método, admite-se no interior do bloco, uma treliça espacial constituída de:

barras tracionadas, denominadas de tirantes, situada no plano médio das armaduras. Este plano é horizontal e se localiza logo acima do plano de arrasamento das estacas;

barras comprimidas e inclinadas, designadas como bielas. Estas têm suas extremidades de um lado da intersecção com as estacas do outro na intersecção com o pilar.

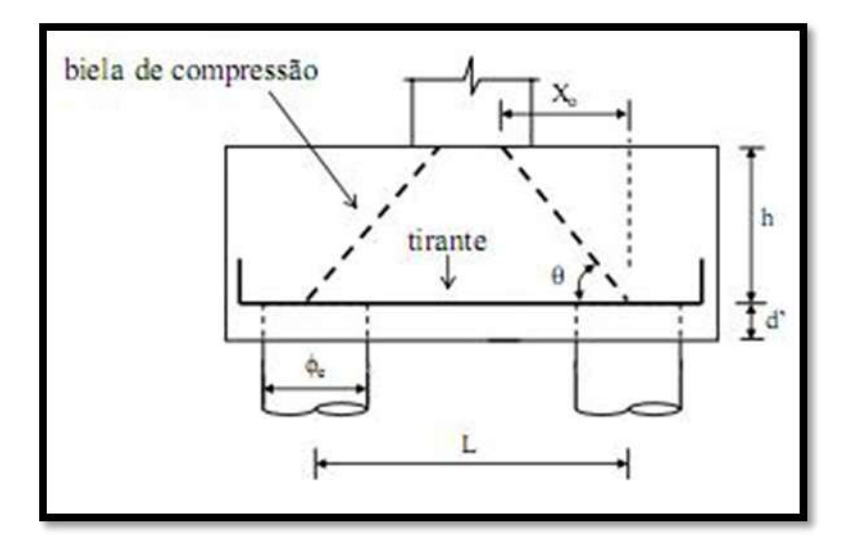

FIGURA 10 – Modelo de bielas e tirantes para bloco de duas estacas Fonte: Duarte, 2010.

Onde as forças atuantes nas barras comprimidas da treliça são resistidas pelo concreto e as forças atuantes nas barras tracionadas são resistidas pelas barras de aço (armadura). O esquema de funcionamento deste modelo pode ser visualizado na Figura 10.

## 4 RESULTADOS

Após a conclusão da análise estrutural e dimensionamento dos modelos, é gerado o detalhamento dos elementos que compõem a estrutura, além de relatórios que contêm os quantitativos da edificação. Nesses relatórios é possível visualizar os resultados de itens como: consumo de concreto, formas e aço, relação aço/concreto e estabilidade global.

### 4.1 QUANTITATIVO DE CONCRETO

O consumo de concreto necessário para a execução da supraestrutura do empreendimento em estudo pode ser observado no Gráfico 1. Ressalta- -se que foram utilizados os mesmos parâmetros e dimensões em ambos os modelos, portanto, esperava-se que o consumo não apresentasse diferença, porém os modelos divergiram em 14,59 m<sup>3</sup> (1,60%) a menos para o método de analogia de grelha de vigas.

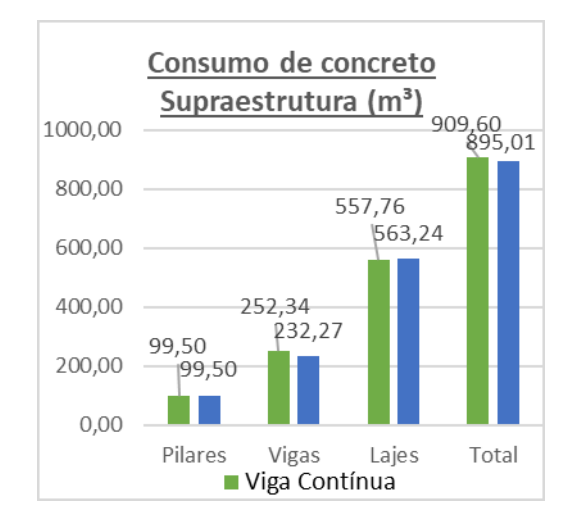

GRÁFICO 1 – Consumo de concreto na supraestrutura

### 4.2 QUANTITATIVO DE FORMAS

No consumo de formas da supra estrutura, também não eram esperadas divergências já que as dimensões dos elementos eram as mesmas em ambos os modelos, porém, novamente o modelo de analogia de grelha de vigas apresentou menores resultados conforme o Gráfico 2. Porém as diferenças foram um pouco mais elevadas, atingindo 3,59%.

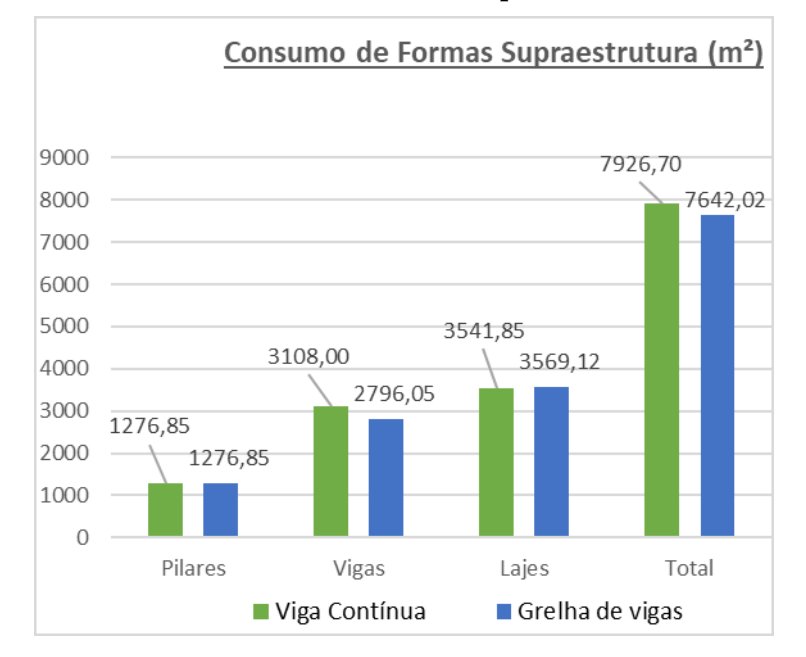

GRÁFICO 2 – Consumo de formas na supraestrutura

### 4.3 QUANTITATIVO DE AÇO

O consumo de aço dos dois modelos na supra estrutura pode ser observado no Gráfico 3. Neste item, o modelo de analogia de grelha de vigas novamente utilizou menos material em todos os quesitos (pilares, vigas e lajes), totalizando uma diferença de 3.260 Kg (5,18%).

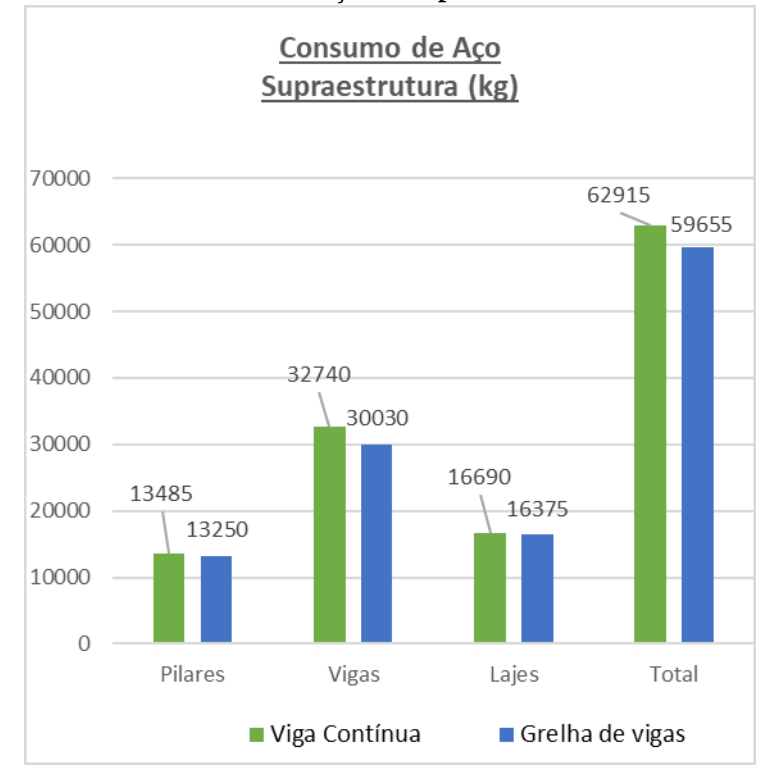

#### GRÁFICO 3 – Consumo de aço na supraestrutura

Por fim, conhecendo-se todo o material dimensionado para esta estrutura, é possível extrair os índices de consumo dos modelos. A Tabela 1 mostra os índices mais relevantes obtidos neste estudo.

| <b>Métodos</b>     | Consumo de<br>formas(m <sup>2</sup> )/m <sup>2</sup> | Volume<br>de<br>Concreto<br>$(m^3)/m^2$ | Consumo<br>de aço<br>(kg)/m <sup>2</sup> |
|--------------------|------------------------------------------------------|-----------------------------------------|------------------------------------------|
| Viga<br>Contínua   | 1.95                                                 | 0.2235                                  | 15,46                                    |
| Grelha<br>de Vigas | 1.87                                                 | 0,2199                                  | 14.66                                    |
|                    | $-4,10%$                                             | $-1,61%$                                | $-5,17%$                                 |

TABELA 1 – Índices de consumo na supraestrutura

## 4.4 QUANTITATIVO NAS FUNDAÇÕES

Nas fundações, era esperado que tanto o modelo de vigas contínuas quanto o modelo de analogia de grelha de vigas apresentassem os mesmos resultados pelo fato de ambos utilizarem o método de bielas e tirantes para o dimensionamento dos elementos. Tal situação foi comprovada através dos resultados obtidos, que podem ser visualizados nos Gráficos 4 e 5, onde obteve-se o mesmo consumo de concreto, formas e aço.

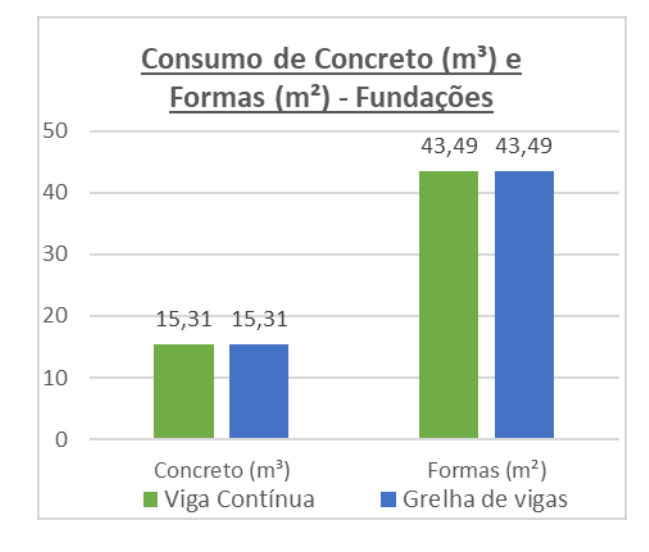

GRÁFICO 4 – Consumo de concreto e formas na fundação

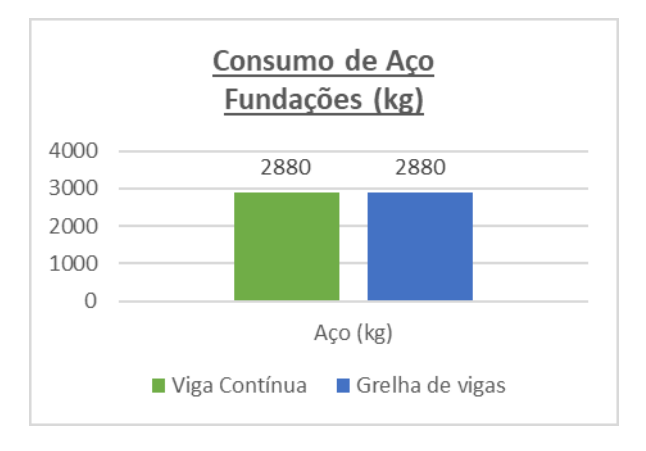

GRÁFICO 5 – Consumo de aço na fundação

REVISTA CIENTÍFICA SOPHIA | Faculdade AVANTIS | Balneário Camboriú (SC). v. X, n.1, p. 102-123. dez. 2018

### 4.5 ESTABILIDADE GLOBAL

Para a comparação da estabilidade global foi utilizado o coeficiente  $Y_z$ , que é um parâmetro que além de avaliar a estabilidade, também é capaz de estimar os esforços de segunda ordem por uma simples majoração dos esforços de primeira ordem.

Em ambos os modelos foram obtidos os mesmos resultados, 1,022 na direção de vento 0° e 180° e 1,014 na direção de vento 90° e 270°, conforme Figuras 11 e 12. Pode-se perceber que os resultados estão abaixo do limite de 1,10, ou seja, é possível desprezar os efeitos de segunda ordem.

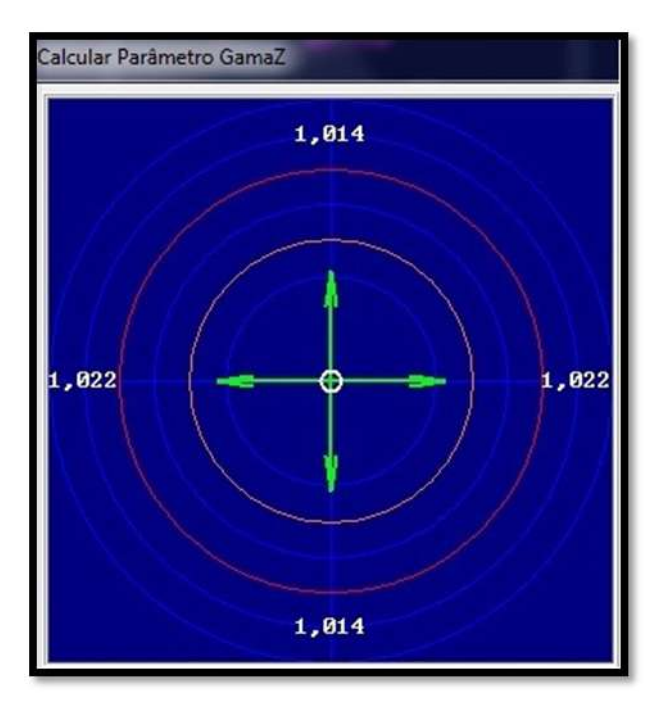

FIGURA 11 – Coeficiente  $\gamma_z$  – vigas contínuas

REVISTA CIENTÍFICA SOPHIA | Faculdade AVANTIS | Balneário Camboriú (SC). v. X, n.1, p.102-123. dez. 2018

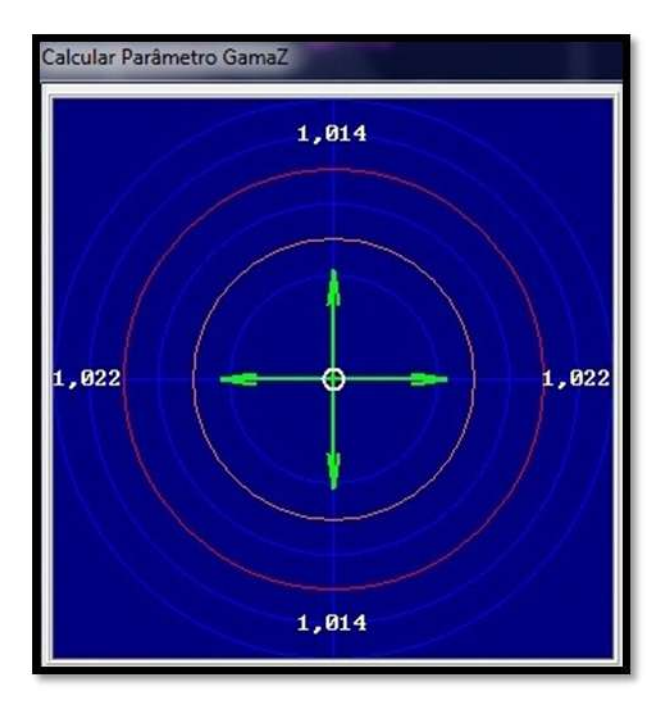

FIGURA 12 – Coeficiente  $\gamma_z$  – analogia de grelha de vigas

## 5 CONSIDERAÇÕES FINAIS

A excelência de um projeto estrutural está diretamente ligada ao conhecimento do engenheiro sobre os processos, métodos e ferramentas envolvidos na elaboração do mesmo. Compreender os programas de cálculo estrutural é um fator essencial para realizar projetos com alta qualidade e produtividade.

Realizou-se o dimensionamento de uma estrutura de um edifício residencial em concreto armado de 10 pavimentos, através do programa comercial S4, e apresentado um comparativo entre os métodos de vigas contínuas e analogia de grelha de vigas nos quesitos: consumo de concreto, formas e aço na supra estrutura e fundações, além da estabilidade global do edifício.

Na supra estrutura, esperava-se que o consumo total de concreto e formas fossem iguais nos dois métodos, porém houve uma diferença de 1,60%

REVISTA CIENTÍFICA SOPHIA | Faculdade AVANTIS | Balneário Camboriú (SC). v. X, n.1, p. 102-123. dez. 2018

 $(14,59m<sup>3</sup>)$  de concreto e 3,59%  $(284,68m<sup>2</sup>)$  de formas a menos para o método de analogia de grelha de vigas. Estas discrepâncias se devem principalmente pelos levantamentos oriundos das vigas.

Já o consumo de aço foi o que apresentou a maior diferença, totalizando 5,18% (3.260 Kg) também a menos para o método de analogia de grelha de vigas. Pode-se dizer que o consumo para pilares e lajes é praticamente o mesmo, diferença de 235 kg e 315 kg respectivamente, porém analisando somente as vigas, obteve-se a discrepância de 8,3% (2.710 kg) entre um método e outro.

No quantitativo de materiais da infraestrutura, como era esperado, não houve nenhuma variação nos quesitos de concreto, formas e aço, como pode ser observado nos resultados obtidos.

Apesar das diferenças encontradas na supra estrutura, vale salientar que não existe um programa ou um método melhor que o outro, pois se bem utilizados, todos oferecem as ferramentas necessárias para elaboração de um bom projeto. O mais importante é que o engenheiro tenha o pleno domínio do método que está utilizando, conhecendo todos os seus processos e características. É interessante também salientar que o engenheiro jamais deve aceitar os resultados sem executar verificações simplificadas para validação dos mesmos.

Como recomendação para artigos futuros, sugere-se que sejam realizadas novas análises entre este ou mais programas comerciais, como o CAD/ TQS, o AltoQI Eberick e o Cypecad, utilizando-se de novos projetos com diferentes características.

### 6 REFERÊNCIAS BIBLIOGRÁFICAS

ABECE. **Recomendações para elaboração de Projetos Estruturais de edifícios de Concreto.** 2013.

BANKI, A. L; COELHO, J. A; LORIGGIO D. D. **Análise de lajes pelo método das charneiras plásticas**. 2016.

CARVALHO, R. C; FIGUEIREDO FILHO, J. R. **Pilares de concreto armado**. Apostila da disciplina de estruturas de concreto armado, do curso de engenharia civil. Amazonas, UFAM, 2013.

COSTA, M. L. L. **Análise comparativa entre o método simplificado e o método de analogia de grelha, para o dimensionamento de estruturas em concreto armado de edifício, segundo a NBR 6118:2003.** Monografia (Trabalho de conclusão de curso em Engenharia civil) – UEFS, Feira de Santana, 2010.

DUARTE FILHO, L. A. **Estruturas de Concreto Armado II**. Apostila da disciplina de estruturas de concreto armado II, do curso de engenharia civil. Itajaí, UNIVALI, 2010.

FONTES, F. F. **Análise estrutural de elementos lineares segundo a NBR 6118:2003**. 2005. 120f. Dissertação (Mestrado em Ciências, Programa de Engenharia Civil (Estruturas)) - EESC-USP, São Carlos, 2005.

KIMURA, A. E. **Informática Aplicada em Estruturas de Concreto Armado:** Cálculo de Edifícios com o Uso de Sistemas Computacionais. 1. ed. São Paulo: Pini, 2007.

MONCAYO, W. J. Z. **Análise de segunda ordem global em edifícios com estrutura de concreto armado**. 2011. 219f. Dissertação (Mestrado em Ciências, Programa de Engenharia Civil (Estruturas)) - EESC-USP, São Carlos, 2011.

SILVA, A. F. da; FIGUEIREDO FILHO, J. R. de; CARVALHO, R. C. **A utilização da analogia de grelha para análise de pavimentos de edifícios em concreto armado**. V Simpósio EPUSP sobre Estruturas de Concreto, 2003, São Paulo. Anais eletrônicos do V Simpósio EPUSP sobre Estruturas de Concreto, 2003.

S4 Sistemas, 2016. Disponível em: <http://s4sistemas.com.br/>. Acesso em 16 de Out de 2016.